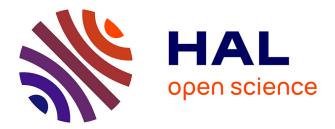

# Molecule: live prototyping with component-oriented programming

Pierre Laborde, Steven Costiou, Alain Plantec, Eric Le Pors

### ► To cite this version:

Pierre Laborde, Steven Costiou, Alain Plantec, Eric Le Pors. Molecule: live prototyping with component-oriented programming: Preprint from IWST20: International Workshop on Smalltalk Technologies. 2020. hal-02966704

## HAL Id: hal-02966704 https://inria.hal.science/hal-02966704

Preprint submitted on 14 Oct 2020

**HAL** is a multi-disciplinary open access archive for the deposit and dissemination of scientific research documents, whether they are published or not. The documents may come from teaching and research institutions in France or abroad, or from public or private research centers. L'archive ouverte pluridisciplinaire **HAL**, est destinée au dépôt et à la diffusion de documents scientifiques de niveau recherche, publiés ou non, émanant des établissements d'enseignement et de recherche français ou étrangers, des laboratoires publics ou privés.

# Molecule: live prototyping with component-oriented programming

Pierre Laborde

THALES Defense Mission Systems France, 10 Avenue de la 1ère DFL, 29200 Brest, France pierre.laborde@fr.thalesgroup.com

Alain Plantec

Univ. Bretagne Occidentale, Lab-STICC, CNRS, UMR 6285,

F-29200 Brest, France

alain.plantec@univ-brest.fr

Steven Costiou

Inria, Univ. Lille, CNRS, Centrale Lille, UMR 9189 -CRIStAL - Centre de Recherche en Informatique Signal et Automatique de Lille, F-59000 Lille, France steven.costiou@inria.fr

Eric Le Pors

THALES Defense Mission Systems France, 10 Avenue de la 1ère DFL, 29200 Brest, France eric.lepors@fr.thalesgroup.com

#### Abstract

At Thales Defense Mission Systems, software products first go through an industrial prototyping phase. Prototyping are serious applications we experiment with our end-users during workshops. End-users have a central role in the design process of our products. They often ask for software modifications during demonstrations to experiment new ideas or to focus the existing design on their needs.

In this paper, we present how we combine Smalltalk's liveprogramming capabilities with software component models to obtain flexible and modular software designs in our context of live prototyping. We present Molecule, a Trait-based Lightweight Corba Component Model implementation in Pharo. Molecule components are standard Pharo classes using exclusively Traits to become software components.

We benefit from the dynamic run-time modification capabilities of Pharo during demonstrations with our end-users, where we explore software designs in a lively way.

Keywords: Live Prototyping, Components, LCCM, Traits, Pharo

#### **ACM Reference Format:**

Pierre Laborde, Steven Costiou, Alain Plantec, and Eric Le Pors. 2020. Molecule: live prototyping with component-oriented programming. In IWST20: International Workshop on Smalltalk Technologies, September 29th and 30th, 2020, Novi Sad, Serbia. ACM, New York, 

credit is permitted. To copy otherwise, or republish, to post on servers or to 49 redistribute to lists, requires prior specific permission and/or a fee. Request 50 permissions from permissions@acm.org. 51

© 2020 Association for Computing Machinery.

55

In this paper, we present the following contributions:

108 109 110

57

58 59

60

61

62

63

64

65

66

67

68

69

70

71

72

73

74

75

76

77

78

79

80

81

82

83

84

85

86

87

88

89

90

91

92

93

94

95

96

97

98

99

100

101

102

103

104

105

106

107

#### 1 Introduction

At Thales Defense Mission Systems, the Human-Machine Interface (HMI) industrial prototyping activities are an important part of the software production process. HMI industrial prototyping is the building of software prototypes as close as possible to real products from the HMI point of view (graphics and ergonomics). Using prototypes, we evaluate software HMI design and experiment complete use-cases provided by end-users. This enables early and strong feedback loops to fulfill users requirements. Using prototypes, we anticipate architectural needs and problems before development of real products begin. The prototyping activity is followed by an industrialization phase, in which we build final products based on prototypes' evaluations and feedback.

The dynamic aspects of prototyping requires the capability to modify code at run time. Evaluations of prototypes take hours and end-users are rarely available for review meetings. During a prototype evaluation bugs may appear, and endusers may request live modifications of the prototype to experiment ideas. In such cases, it is important to efficiently benefit from direct feedback. We cannot stop the program and lose hours of evaluation. We need to modify and to debug our prototypes without restarting everything.

In this paper, we present Molecule, an open-source component-oriented programming framework for the building of modular software architectures. Molecule has been implemented in Pharo [5] to favor changes at run time, during demonstrations in front of our end-users. Molecule features a component model based on the Light-weight CORBA Component Model (CCM) specification [1]. Molecule is based on Traits [4, 11, 16] to define component contracts and to define interfaces' behavior. The dynamic aspects of Traits in Pharo allows us to dynamically redefine and change component architectures at run time. We are thus able to experiment changes and ideas with end-users during demonstrations: this is what we call live prototyping.

Permission to make digital or hard copies of all or part of this work for personal or classroom use is granted without fee provided that copies are not 46 made or distributed for profit or commercial advantage and that copies bear 47 this notice and the full citation on the first page. Copyrights for components 48 of this work owned by others than ACM must be honored. Abstracting with

IWST20, September 29th and 30th, 2020, Novi Sad, Serbia 52

<sup>53</sup> ACM ISBN 978-x-xxxx-x/YY/MM...\$15.00

<sup>54</sup> https://doi.org/10.1145/nnnnnnnnnnn

111

112

113

114

115

116

117

124

135

136

137

138

139

140

141

142

143

144

145

146

147

148

157

158

159

160

161

166

167

168

169

170

171

172

173

174

175

176

177

178

179

180

181

182

183

184

185

186

187

188

189

190

191

192

193

194

195

196

197

198

199

200

201

202

203

204

205

206

207

208

209

210

211

212

213

214

215

216

217

218

219

220

- We exhibit the benefits of Pharo in an industrial context where we use live prototyping intensively to elaborate complex systems,
- an overview of Molecule, our Trait-based component framework which brings a clear separation of concerns to our prototypes implementation and facilitates updates at run time.

118 The paper is organized as follows. We explain our require-119 ments for live prototyping and how components help for the 120 elaboration of complex prototypes in Section 2. We present 121 an overview of Molecule in Section 3, and illustrate its usage 122 through examples in Section 4. We study related work in 123 Section 5 and conclude the paper in Section 6.

#### 125 2 Live prototyping in the defense industry

126 In the defense industry, we obtain high value feedback from 127 prototypes demonstrations with end-users. During a demon-128 stration, we need to quickly and efficiently capture users' 129 needs to elaborate Graphical User Interface (GUI) prototypes. 130 This work cannot be done remotely. It requires presence, ob-131 servation and feelings from users in front of their application. 132 However, there are strong constraints from our end-users' 133 availability: 134

- We might only see end-users during a few days once a year for a prototype demonstration,
- during demonstrations, users always have requests and ideas they want to experiment,
- we need to take advantage of the users' presence to experiment those ideas and benefit from live feedback loops.

Therefore, a strong requirement of our prototyping activity is the ability to change pieces of software at run time to adapt prototypes according to the end-users's feedback. Thus, a prototype implementation is expected to evolve often and quickly during a demonstration. As we learn during our meetings with end-users, the architecture as well as the implementation of the software change many times.

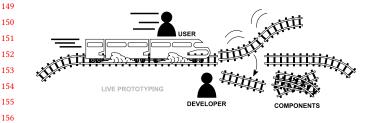

Figure 1. Live prototyping with Components

#### 2.1 The importance of live prototyping

Imagine a moving train (Figure 1) and imagine that workers 162 are changing the rails path without stopping the train. In practice, this is what we expect during workshops and evalu-163 ations: the running prototype is halted on the fly, its code is 164 165

updated in front of our end-users and then restarted without stopping the running demonstration. This is particularly important when we need to choose one solution among several design candidates. In that case, we evaluate alternatives by changing the prototype code on-the-fly.

Live code modification gives us the ability to understand constraints in a given context, and to experiment code alternative without losing this context. Indeed, a demonstration scenario may last hours, and users perform lots of actions and configurations. If we have to restart demonstrations each time we change the software, we lose the execution context, the scenarios' data and the measured metrics. Complex user interactions inputs are hard to reproduce, e.g., mouse events sequences or touch finger gestures. We cannot guarantee that users will do the same actions again and that they will reproduce the same execution context. In addition, end-users' availability is limited and we cannot afford to replay hourslong scenarios to experiment variations.

When live prototyping with end-users, we dynamically change the running software to experiment new solutions without restarting the entire evaluation scenario and losing measured metrics. To users, these changes are done transparently: they do not lose their configurations, their data nor the state of the running scenario.

#### 2.2 Enabling live prototyping: an industrial context

Since 15 years, the Thales Defense Mission Systems prototyping team uses Smalltalk for prototyping. The motivation behind the choice of Smalltalk is its dynamic capabilities which enable live changes of a design in the front of customers. From 2005 to 2016, the VisualWorks<sup>1</sup> system was used. Since 2016, we integrate also Pharo [5] as a programming environment solution.

However, these technical capabilities for live programming are not enough in our context. Let us come back to the illustration of Figure 1. Developers are changing preassembled rails. They do not have to build them on the fly with wood and steel. They dynamically switch one code portion implementing a particular functional solution by another in few editing steps. Similarly, we need to clearly separate the code portions that are updated on the fly from the legacy code that must stay unchanged [8].

Our final products are component-based architectures, and we need prototypes and final products to share similar architecture principles. This guarantees equivalent levels of services, and precise evaluations of development costs of final products. Therefore, we also decided to base the prototyping step on component-oriented development to bring consistency in the whole product life-cycle from the prototyping to the final product. In this context, we developed

<sup>&</sup>lt;sup>1</sup>http://www.cincomsmalltalk.com/main/products/visualworks/ - accessed July, 27th, 2020

Molecule, our component-oriented programming framework for Pharo. The rest of this Paper describes Molecule.

#### 3 Molecule overview

Molecule is a Light-weight implementation of the Corba Component Model (LCCM) [1]. It allows for the specification of components as in the Corba standard: provided and used services, produced and consumed events. However, Molecule components are only specified and instantiated locally. They are not exchanged nor shared through a standard object bus. The rest of this section briefly presents what is a Molecule component and how it is dynamically managed.

#### 3.1 Molecule, a component framework

Similarly to the LCCM, a component's business contract is exposed through its component *Type* (Figure 2). The Type specifies what a component has to offer to others components (namely, *provided services* and *produced events*) and what that component requires from others components (namely, *used services* and *consumed events*).

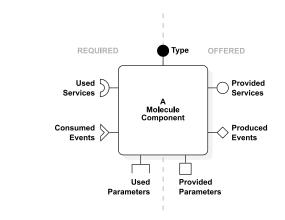

Figure 2. Public view of a Molecule component.

Thus, the main role of the Type is to implement the ser-vices that the component provides and that are callable by other components. Other components use this interface through their Used Services interface. Produced Events repre-sent the receivable events interface of the component. Other components listen to this interface through their Consumed Events interface. They subscribe and unsubscribe to their event interface to start and stop receiving notifications. Pa-rameters are used to control the component's state. Parameters can only be used once at the component's initialization. The light-weight CCM model does not define Parameters, but instead it allows direct access to public attributes. We in-troduced the Provided Parameters as an interface to explicitly define how the state of a component can be initialized. Other components use this interface through their Used Parameters interface.

A Molecule component definition is based on Traits [4, 11, 16]. The Type, as well as the services, the events and the parameters parts are all defined as Traits. A Molecule component is an instance of a standard class which uses Molecule traits.

#### 3.2 Live update of components

When a Type is modified, a mechanism automatically updates the component classes implementing this Type. A Molecule Type is defined by a set of related Traits. A Molecule component is made of a class which uses a Type Trait. A Type can be modified either by modifying the Trait aggregation or the Traits themselves.

For example, adding a particular method in a service Trait implies updating the related methods in the class that is using the component Type. In that case, some methods have to be implemented by hand to plug in the services, and then to turn the component into a fully usable one at run time. Recall that during a demonstration, switching from one component to another must be doable as fast as possible to benefit from a live demonstration flow.

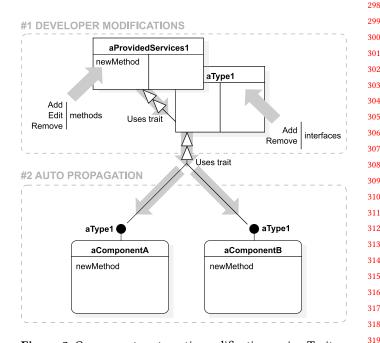

Figure 3. Components automatic modifications using Traits.

Upon the modification of a Type, an additional mechanism automatically implements changes into component classes using this Type (Figure 3). Adding or removing Traits (services, events or parameters) in a Type is automatically detected and all classes using the updated Type are themselves updated accordingly. This mechanism is implemented using the Pragma [3] infrastructure of Pharo.

386

387

388

389

390

391

392

393

394

395

396

397

398

399 400

401

402

403

404

405

406

407

408

409

410

411

412

413

414

415

416

417

418

419

420

421

422

423

424

425

426

427

428

429

430

431

432

433

434

435

436

437

438

439

440

#### 331 3.3 Run-time management of components

All components are managed by the ComponentManager
 object. It maintains the list of component instances currently
 alive in the system. It is currently handled as a singleton. The
 ComponentManager class implements an API to instantiate
 and to remove each component, to associate them, to connect
 events, etc. This API is used to manage each component life
 cycle programmatically.

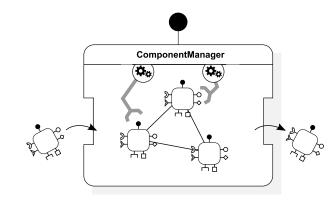

Figure 4. The ComponentManager manage all components.

#### 3.4 The component states

356 The activity of a component depends on contextual constraints such as the availability of a resource, the physical 357 state of hardware elements, etc. To manage consumed re-358 sources accordingly, the life-cycle of a component has four 359 possible states: Initialized, Activated, Passivated and Removed 360 361 (Figure 5). After its initialization, a component can switch from an Activated state to a Passivated state and conversely. 362 When the life-cycle of a component is over, then it switches 363 to the *Removed* state. 364

Let us details each state of a component life-cycle. When a component is switched to the *Initialized* state, it is configured through its provided parameters. If a component depends on another component through its interfaces (used services, consumed events or used parameters), these components are associated during this state.

The *Activated* state is the nominal state of a component. When a component is switched to this state, it subscribes to each consumed events that are produced by the components that have been associated with it during the *Initialized* state. After this subscription step, the component is able to receive and react accordingly to any of its consumed events.

377 When a component is paused, it switches to the Passivated state. Then, the component unsubscribes to its subscribed 378 379 events and all its required resources are set in waiting mode. As an example, a hardware can be set in its sleeping mode, 380 it can also be asked to free its Graphics Processing Unit 381 memory. The idea behind this state is to avoid consuming 382 resources if not needed, and to be able to switch back as 383 quickly as possible to the Activated state. 384

The terminal state of a component is the *Removed* state. When a component switches to this state, all of it resources are released. The ComponentManager removes that component from its list of alive components.

Let us illustrate the use of these states with the example of a GUI window handled as a component. First, the window is instantiated by the component. Then the component state switches to *Initialized*. When the window is displayed on the desktop, the component's state switches to *Activated*. When the window is reduced and its icon is stored into a task-bar, then the component switches to the *Passivated* state. As the window is only reduced, it can be re-opened very quickly. Finally, when the user closes the window. The component is first switched to the *Passivated*, then to the *Removed* state.

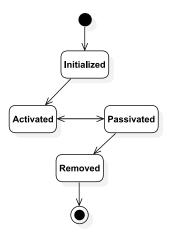

Figure 5. Molecule components life-cycle.

#### 4 Molecule by example

In this section, we give an overview of Molecule through two examples. As depicted in Figure 6, in the first example, we program a component application that connects to a Global Positioning System (GPS) hardware and displays the GPS data on a view map. In the second example, we reuse an existing non-component class in our Molecule application. To do so, we augment this class with component behavior.

#### 4.1 The GPS map and data provider example

In this example, we create two Molecule components with their Types. We show how we define the components events and services and how these components interact with each other (Figure 7).

We create a first component, its job is to manage and provide datas from a GPS hardware (as the current geographic position). Listing 1 shows an example of component implementation. To develop a new component from scratch, developers subclass the MolAbstractComponentImpl abstract class. In fact, MolAbstractComponentImpl is a syntactic sugar directly using the default Molecule trait which injects

385

340

341

342

343

344

345 346

347

348

349

350

351

352

353

354

#### IWST20, September 29th and 30th, 2020, Novi Sad, Serbia

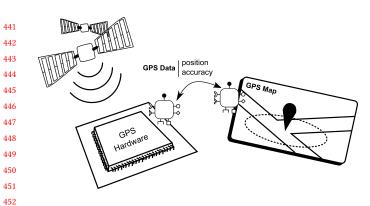

Figure 6. Examples with a GPS application.

component shared behavior into classes. The component Type is implemented through a Trait. In our example GPS-Data is the Type Trait and GPSDataImpl is the component class which uses it.

# MolAbstractComponentImpl subclass: #GPSDataImpl uses: GPSData.

Listing 1. Creation of GPSDataImpl component class.

We define the GPSData Type as a Trait which itself uses the Molecule base Type MolComponentType (Listing 2). This base Type provides the skeleton methods providedComponentServices and producedComponentEvents. Developers have to complete these methods by hand to declare the provided services and the produced events.

```
471
      Trait named: #GPSData uses: MolComponentType.
472
      GPSData class>>providedComponentServices
473
        <componentContract>
474
        ^{ GPSDataServices }
475
      GPSData class>>producedComponentEvents
476
        <componentContract>
477
        ^{ GPSDataEvents }
478
479
      Listing 2. Declaring the GPSData Type with one provided
480
      services interface and one produced events interface.
481
        The method providedComponentServices (or produced-
482
      ComponentEvents for events) return the array of Traits
483
                                                                  1
      that implement the specific provided services (or produced
484
      events for events). Specific services and events are imple-
                                                                  2
485
      mented in their own trait, namely, GPSDataServices and
486
      GPSDataEvents (Listing 3). In these traits, we add methods
487
      that the GPSData component Type has to implement.
488
                                                                  4
489
      Trait named: #GPSDataEvents.
490
                                                                  5
      GPSDataEvents>>currentPositionChanged: aGeoPosition
491
         "Notify the current geographic position of the GPS
492
           receiver when changed"
493
      Trait named: #GPSDataServices.
494
   4
```

#### **GPSDataServices>>getAccuracyRadiusInMeters**

| "Get and return the | e accuracy of the GPS depending       |  |
|---------------------|---------------------------------------|--|
| quality of signal   | and quantity of connected satellites" |  |

#### **Listing 3.** Defining the GPSData Type content.

We create a second component to display a GPS position on a map. The map displays a circle around the position whose radius represents the accuracy of the GPS. The second component needs to be connected with an existing GPS data provider component. In Listing 4, we add a new component class GPSMapImpl (lines 1-2) with a new GPSMap Type (line 3). The Type GPSMap requires to consume services of the GPSDataServices interface (lines 4-6) and to use events of the GPSDataEvents interface (lines 7-9). Note that these interfaces are already defined and used by our first component GPSDataImpl.

| MolAbstractComponentImpl subclass: #GPSMapImpl |
|------------------------------------------------|
| uses: GPSMap.                                  |
| Trait named: #GPSMap uses: MolComponentType.   |
| GPSMap class>>usedComponentServices            |
| <componentcontract></componentcontract>        |
| <pre> { GPSDataServices } </pre>               |
| GPSMap class>>consumedComponentEvents          |
| <componentcontract></componentcontract>        |
| ↑{ GPSDataEvents }                             |
|                                                |

**Listing 4.** Creating GPSMapImpl component class that uses GPSMap Type with one used services interface and one consumed events interface.

As explained in Section 3.2, some methods are automatically generated to plug the services in the component class. Declaring the uses of GPSDataServices automatically generates the corresponding accessor getGPSDataServices which allows the GPSMapImpl component to call the services methods. Declaring the consumption of GPSDataEvents automatically generates a skeleton implementation of the interface in the component class GPSMapImpl (Listing 5). Developers have to complete generated methods with their application code.

| GPSMapImpl>>currentPositionChanged: aGeoPosition     |     |
|------------------------------------------------------|-----|
| radius                                               | 540 |
| radius := self getGPSDataServices                    |     |
| getAccuracyRadiusInMeters.                           | 542 |
| "Display a circle on the ma  p view at the current   | 543 |
| position"                                            | 544 |
| self updatePositionCircleOnMap: aGeoPosition radius: |     |
| radius.                                              | 546 |
| Listing 5. Consumed event generated method.          |     |
|                                                      |     |
|                                                      | 550 |

# 496 497 498 499 500 501 502 503 504

A component is expected to implement a particular 551 method for each state introduced in Section 3.4. These meth-552 2 driver connect. ods are called when the component is switched to the cor-553 responding state. In our example, regarding the Activated 554 555 state, the corresponding method is componentActivate. This the GPS. method is completed by hand with the subscription code 556 shown in Listing 6 to enable events reception management. 557 558 In this example, the subscriber does not specify which 559 instance of the event provider is required. In that case, the 560 GPSMapImpl component subscribes to the first available event provider. When GPSMapImpl is activated, it subscribes 561 to the GPSDataEvents event provider. After the subscription, 562 a GPSMapImpl is able to receive the position change events 563 564 to update its view accordingly. 565 GPSMapImpl>>componentActivate 566 1 self getGPSDataEventsSubscriber subscribe: self 567 2 568 Listing 6. Subscription of GPSMapImpl receives to interfaces. 569 GPSDataEvents. 570 As shown in Listing 7, components instances are created 571 and activated by the ComponentManager which has the 572 responsibility to connect them each other lazily. 573 574 MolComponentManager 575 instanciateComponent: GPSMapImpl. 576 **MolComponentManager** 577 3 activateComponent: GPSMapImpl. 578 4 579 Listing 7. Instanciating and activated components. 580 581 4.2 Reusing existing code as Molecule components 582 class, Imagine that we want to reuse an open-source library that 583 implements the driver for the GPS hardware that we use. We 584 want to reuse a class from this existing implementation in our 585 application to add the capability to use this GPS hardware. 586 587 This class is not a Molecule component, and does not share the same class hierarchy as Molecule components. There-588

fore this class does not answer the Molecule component's 589 interface, and cannot be reused directly as a component. To 590 manually plug this class into a Molecule component, we 591 have to write glue code for the component to use the API 592 of this class. This requires an additional effort to write non-593 functional code, which introduces noise in the application 594 code. This makes such architecture less to understandable 595 and to maintainable. 596

With Molecule, we reuse any existing class by augmenting 597 that class with component behavior (Figure 8). This class 598 599 becomes seamlessly usable as a component in a Molecule architecture. 600

Imagine that we want to reuse a class GPSHardware. This 601 602 class is originally used as described in (Listing 8). Developers must instantiate this class, then interact with its instances 603 to use the GPS hardware. 604

605

driver := GPSHardware new. accuracy := driver accuracy.

Listing 8. A GPSHardware class providing the accuracy of

To use the GPSHardware class as a GPSData Type component, we augment that class with Molecule component behavior and with the GPSData Type (Listing 9). First, we add the Molecule component interface MolComponentImpl to the GPSHardware class. Any class that implements this interface is usable as a Molecule component. Then, we affect the GPSData Type component to the GPSHardware class.

The MolComponentImpl interface and GPSData Type are implemented as Traits. Therefore the GPSHardware class is augmented just by declaring the use of these Traits (line 2). Traits automatically brings the code for implementing

1 Object subclass GPSHardware

#### uses: {MolComponentImpl + GPSData}

Listing 9. Augmenting the GPSHardware class with Molecule component behavior and set its Type.

After augmenting the GPSHardware class with component behavior, we make sure the class implements the component contract in accordance with the GPSData Type. By default, these methods are automatically generated by Molecule. In this example (Listing 9) as we reuse an existing class, we adapt the generated interface to fit our needs:

- We implement a call to the behavior provided by the
- we implement in addition a conversion from the feet to meters unit.

Because of the interface enforced to every Molecule component, we are able to directly reuse and specialize an existing class. We only write domain code to reuse existing behavior into the component architecture and avoid writing non-functional code.

#### GPSHardware>>getAccuracyRadiusInMeters

"GPSHardware use imperial units, need to convert into meters"

#### ↑self accuracy feetToMeters

1

2

3

6

Listing 10. Reusing and extending the GPSHardware implementation in the Molecule component interface.

Finally, we instantiate this class as a Molecule component and we swap the previous implementation GPSDataImpl with our new implementation GPSHardware (Listing 11). We remove the current component from the application (lines 2-3) and replace it with the new component (lines 5-6).

654

655

656

657

658

659

660

606

607

608

609

610

611

612

613

614

615

616

617

618

619

620

621

622

623

624

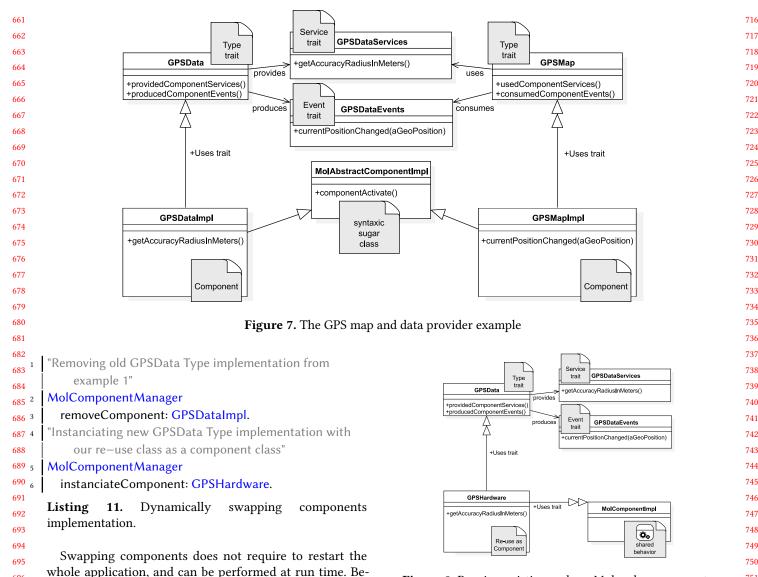

Figure 8. Reusing existing code as Molecule components.

such as components, component ports or interconnections. However, while designing and demonstrating prototypes we also require to modify code outside components, e.g., to fix bugs in third party libraries.

751

752

753

754

755

756

757

758

759

760

761

762

763

764

765

766

767

768

769

770

Smalltalk-based component models implementations [2, 6, 12] enable run-time modification of both component and non-component code thanks to Smalltalk's reflective properties. Such implementations provide the same dynamic, unanticipated run-time modification capabilities as the Molecule Pharo implementation.

As far as we know, Molecule is the only implementation of LCCM relying on Traits.

#### Conclusion 6

Developing industrial prototypes as close as possible to final products is tedious. At Thales Defense Mission Systems, we

stance when they require a service from another component. 5 **Related Work** 

696

697

698

699

700

701

702

703

704

705

Molecule provides the same well-known architectural and 706 707 reuse benefits of software components systems [7, 13–15]. To focus on the live aspect of prototyping, we study related 708 709 work on run-time software modification.

tween the removal and replacement of a component, it is

possible that other components continue to access the ser-

vices of the removed component (e.g., in multi-threaded ap-

plications). In that case, Molecule automatically returns a

default instance that corresponds to a non-existing provider.

Components implementations must handle this default in-

Run-time adaptation in component systems has been well 710 studied. For instance, and non-exhaustively, there is work on 711 dynamic component modification [6, 9, 18], with safety [17] 712 and consistency [10] concerns. These systems generally only 713 714 provide run-time modification of component-related entities 715

build such prototypes before a final version is implemented 771 by another team. Our prototypes are evaluated not only 772 773 through their HMI but also through complete functional use cases. In order to fulfill the requirements and the actual end-774 775 users expectations, we evaluate prototypes with end-users and adapt them lively according to their feedback. Thus, we 776 use Pharo to implement our prototypes because of its dy-777 namic capabilities. Because our final product are component 778 779 oriented, we use this paradigm for the implementation of 780 our Pharo prototypes. Regarding the life-cycle of a product, the direct benefit is the traceability between the prototypes 781 components and the final products components. Moreover, 782 the implementation and the lively adaptation of our proto-783 types is also facilitated by the component orientation. In 784 this paper we presented Molecule, a light-weight CORBA 785 Component Model implementation based on Traits that we 786 have developed in this context. We presented an overview of 787 Molecule and illustrated its usage through a simple example. 788 789

More and more, our prototypes involve multiple users on 790 collaborative tasks on interconnected workstations. We will 791 upgrade the capacity of Molecule to build distributed component architectures. In the future, we want to use Molecule in 792 distributed architectures but keeping all its live prototyping 793 capabilities. This is challenging as this implies consistent 794 795 modifications of remote and distributed run-time architec-796 tures.

#### Acknowledgments

We thanks Thales Defense Mission Systems for their continuous support and for believing in the powers of live prototyping, and the Thales technical board who authorized us to publish our work in the open source world. We thanks also Nolwenn Fournier and Camille Delloye for their participation to the elaboration of Molecule.

#### References

797

798

799

800

801

802

803

804

805

806

807

808

809

810

811

817

818

819

821

- [1] Corba component model specification. https://www.omg.org/spec/ CCM/4.0/PDF, accessed: july 7th, 2020
- [2] Bouraqadi, N., Fabresse, L.: Clic: a component model symbiotic with smalltalk. In: Proceedings of the International Workshop on Smalltalk Technologies. pp. 114-119 (2009)
- 812 Ducasse, S., Miranda, E., Plantec, A.: Pragmas: Literal Messages as Pow-[3] 813 erful Method Annotations. In: International Workshop on Smalltalk 814 Technologies - IWST 2016. Proceedings of the 11th edition of the International Workshop on Smalltalk Technologies, Prague, Czech 815 Republic (Aug 2016). https://doi.org/10.1145/2991041.2991050, https: 816 //hal.inria.fr/hal-01353592
  - [4] Ducasse, S., Nierstrasz, O., Schärli, N., Wuyts, R., Black, A.P.: Traits: A mechanism for fine-grained reuse. ACM Transactions on Programming Languages and Systems (TOPLAS) 28(2), 331-388 (2006)
- [5] Ducasse, S., Zagidulin, D., Hess, N., written by A. Black, D.C.O., 820 Ducasse, S., Nierstrasz, O., with D. Cassou, D.P., Denker, M.: Pharo by Example 5. Square Bracket Associates (2017), http://books.pharo.org
- 822 Fabresse, L., Dony, C., Huchard, M.: Unanticipated connection of com-[6] 823 ponents based on their state changes notifications. In: EECC: Evaluation and Evolution of Component Composition (2006) 824
- 825

| [7]                                            | Lau, K.K., Wang, Z.: Software component models. IEEE Transactions |
|------------------------------------------------|-------------------------------------------------------------------|
| on software engineering 33(10), 709–724 (2007) |                                                                   |

- [8] Panunzio, M., Vardanega, T.: A component-based process with separation of concerns for the development of embedded real-time software systems. Journal of Systems and Software 96, 105 - 121 (2014). https://doi.org/https://doi.org/10.1016/j.jss.2014.05.076, http://www. sciencedirect.com/science/article/pii/S0164121214001381
- [9] Piechnick, C., Richly, S., Götz, S., Wilke, C., Aßmann, U.: Using rolebased composition to support unanticipated, dynamic adaptationsmart application grids. Proceedings of ADAPTIVE pp. 93-102 (2012)
- [10] Rudametkin Ivey, W.A.: Robusta: une approche pour la construction d'applications dynamiques. Ph.D. thesis, Grenoble (2013)
- [11] Schärli, N., Ducasse, S., Nierstrasz, O., Black, A.P.: Traits: Composable units of behaviour. In: European Conference on Object-Oriented Programming. pp. 248-274. Springer (2003)
- [12] Spacek, P., Dony, C., Tibermacine, C.: A component-based metalevel architecture and prototypical implementation of a reflective component-based programming and modeling language. In: Proceedings of the 17th international ACM Sigsoft symposium on Componentbased software engineering. pp. 13-22 (2014)
- [13] Szyperski, C.: Component technology-what, where, and how? In: 25th International Conference on Software Engineering, 2003. Proceedings. pp. 684-693. IEEE (2003)
- [14] Szyperski, C., Bosch, J., Weck, W.: Component-oriented programming. In: European Conference on Object-Oriented Programming. pp. 184-192. Springer (1999)
- [15] Szyperski, C., Gruntz, D., Murer, S.: Component software: beyond object-oriented programming. Pearson Education (2002)
- [16] Tesone, P., Ducasse, S., Polito, G., Fabresse, L., Bouraqadi, N.: A new modular implementation for stateful traits. Science of Computer Programming (2020)
- [17] Vandewoude, Y.: Dynamically updating component-oriented systems (2007)
- [18] Vandewoude, Y., Berbers, Y.: Supporting run-time evolution in seescoa. Journal of Integrated Design and Process Science 8(1), 77-89 (2004)

826

827

828

829

830

831

832

833

834

835

836

837

838

839

840

841

842

843

844

845

876 877 878